Topics in Computer Application Design ARCH 5064 | ARCH 4164 |Spring 2017 Joseph Iwaskiw | parametricjoe@gmail.com

#### announcements

# installation of Ladybug/ WeaverBird/ Flux

# class presentation of models

# books for use

## discussions

# read https://www.fastcodesign.com/3068583/the-quest-togrow-cities-from-scratch # city building of the future?

#### exercises

# Weaverbird add thickness

# rendering

# sun and render

# make2D and export

# illustrator/ photoshop/ inDesign

# flux

# best practices

- # linework is key
- # separate section lines, hidden lines, and regular lines
- # inDesign for annotation/ Illustrator for linework
- # MeshtoNurbs

## assignment #4 completion

# 1 panel modelled in Grasshopper

# save as FirstInitial\_LastName\_Assignment4.gh

# upload to dropbox

## assignment 3 for 3.13.2017 @ 6:30 PM

# Design five 3"x3" paper model prototypes of your panel.

# think about base state, reactive pieces, and data the panel will react to.

# use the same media for each prototype (paper/chipboard/cardboard etc...)

# you will present your favorite two on Monday 3/13.

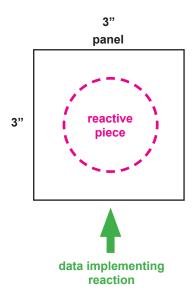

## assignment 4 for 3.20.2017 @ 6:30 PM

# attempt to take one of your physical models into Grasshopper

# save the .gh file

### resources

- # pinterest https://www.pinterest.com/jiwaskiw/section-perspectives/
- # free entourage http://www.archdaily.com/777432/6-websites-for-ethnically-diverse-render-people
- # ladybug https://www.youtube.com/watch?v=Uh9l38grBVQ
- # ladybug http://www.food4rhino.com/app/ladybug-tools
- # weaverbird http://www.giuliopiacentino.com/weaverbird/
- # rendering https://visualizingarchitecture.com/
- # flux https://flux.io/
- # flux https://www.youtube.com/channel/UCtZi1CoGdYtPJaP0CPbgEOw
- # Paneling tools https://wiki.mcneel.com/\_media/labs/panelingtools4grasshopperprimer.pdf

## project 2 for 3.27.2017 @ 6:30 PM